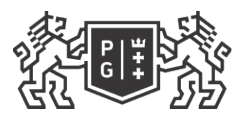

## ※ GDAŃSK UNIVERSITY<br>沙 OF TECHNOLOGY

## Subject card

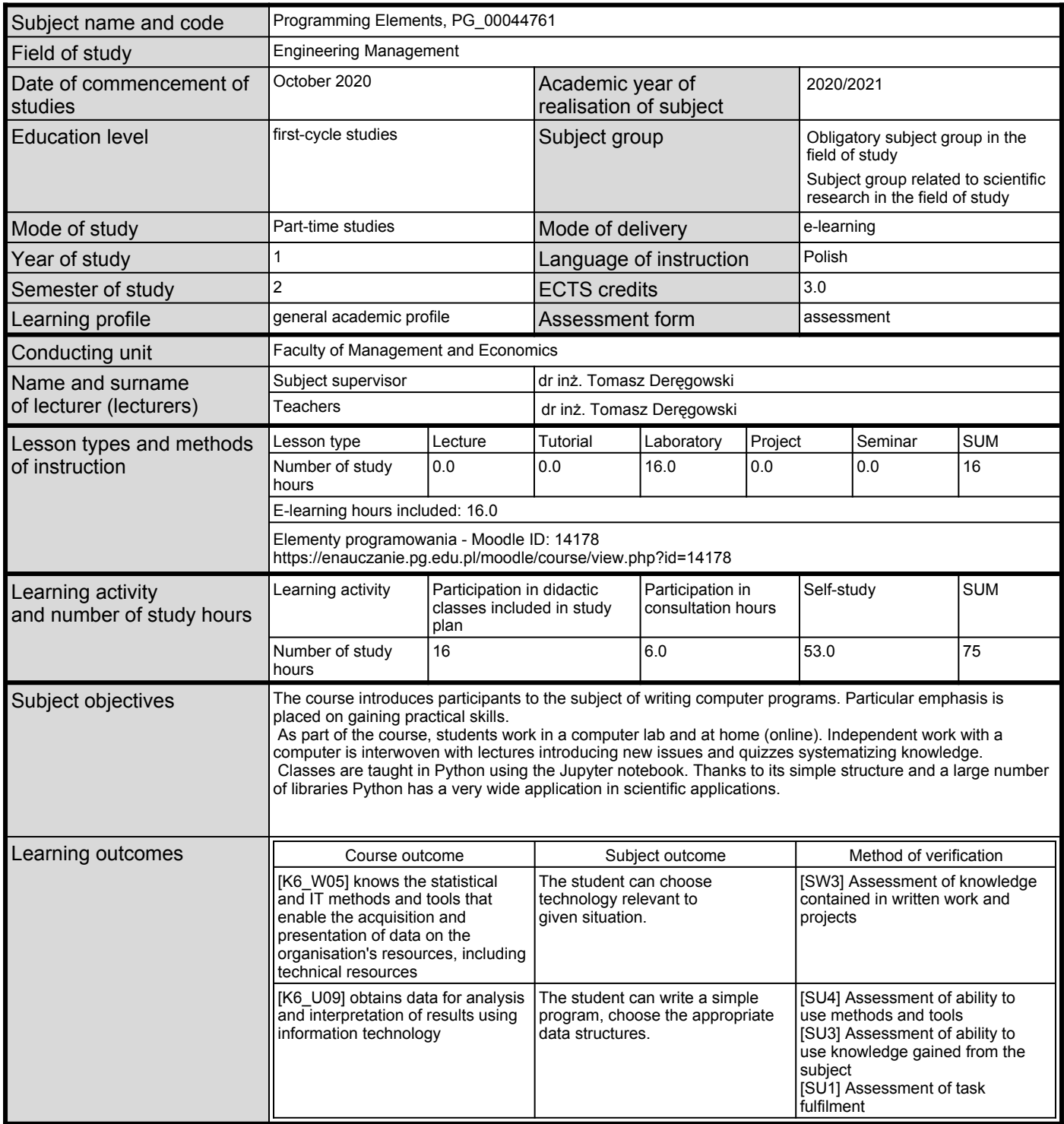

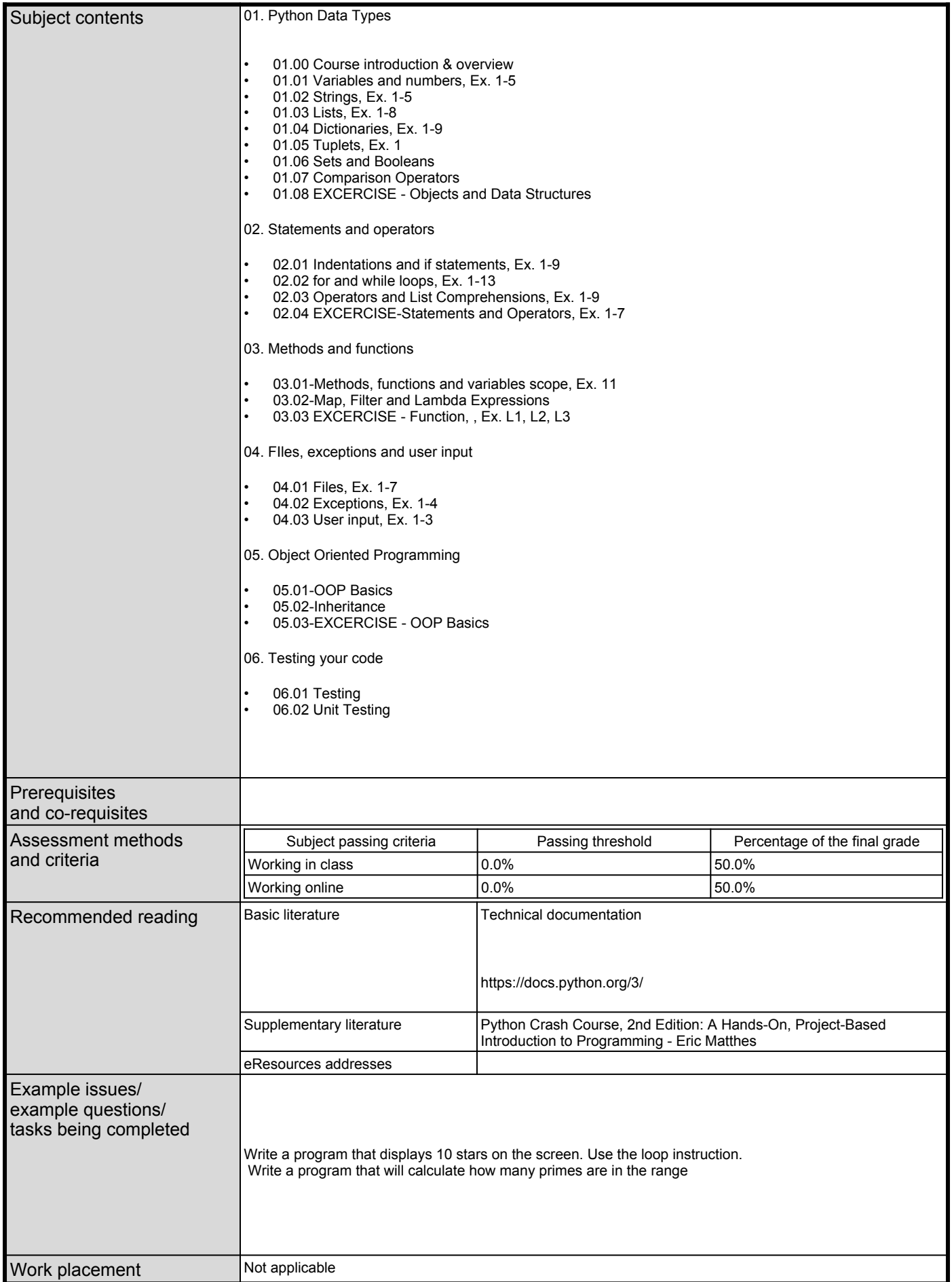